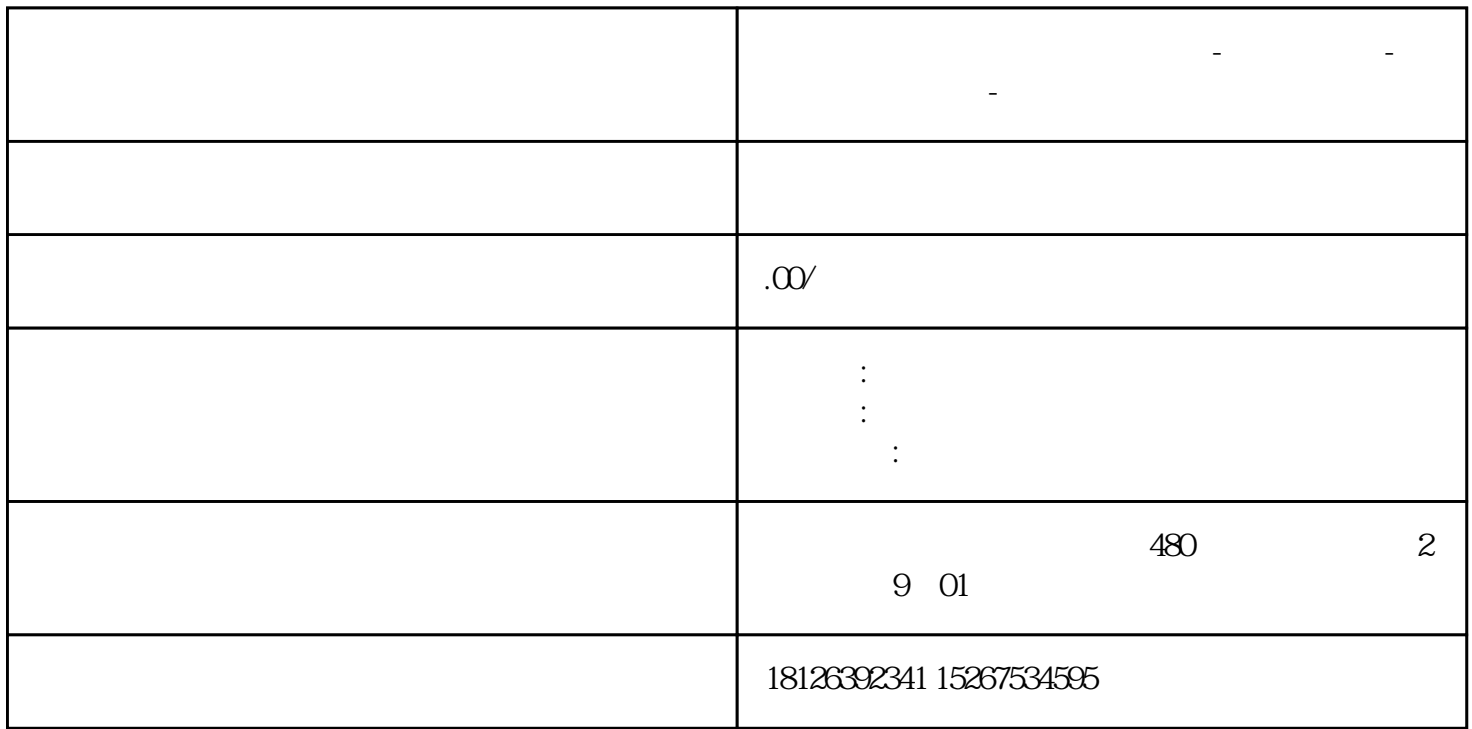

**河北省保定市西门子中国总代理-西门子选型-西门子技术支持-**

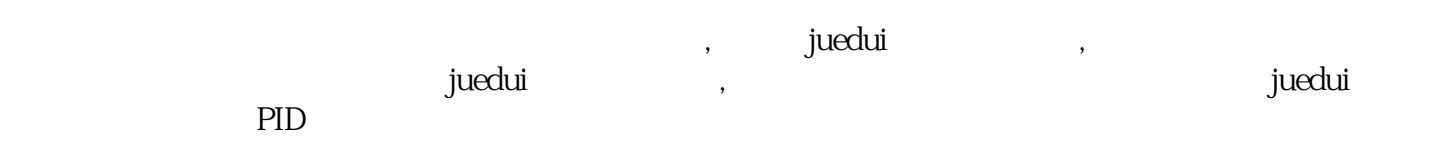

PID

这边解释一下"控制带"及"死区"这两个概念。

 $\text{SP}-$  " $\quad$  " $\quad$  PID  $\quad$ 

 $+$ " PID

## // PID\_Compact

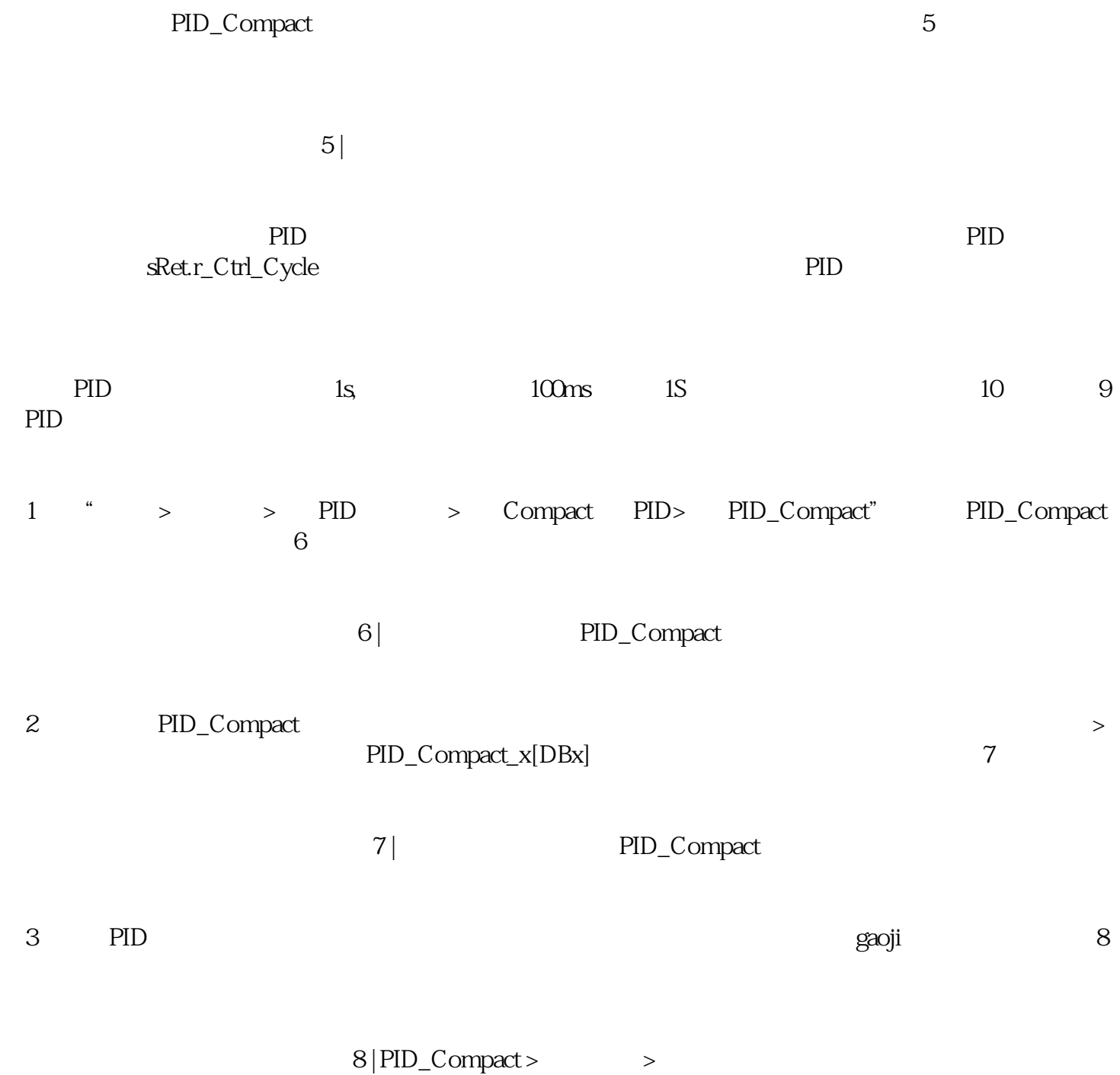

- a subset  $\mathfrak{g}$  and  $\mathfrak{g}$  and  $\$ 可。如图9所示;
- b PID  $\qquad \qquad$  PID  $\qquad \qquad$  PID  $\qquad \qquad$  PID  $\qquad \qquad$  PID  $\qquad \qquad$ PID\_Compact
- c、要在 CPU重启后切换到"模式"(Mode)参数中保存的工作模式,请勾选"在CPU CPU<br>9

 $9$  | PID\_Compact >  $\rightarrow$